# Log Group

Log group contains settings related to the log window and writing the log to one or multiple files.

## Table of Contents

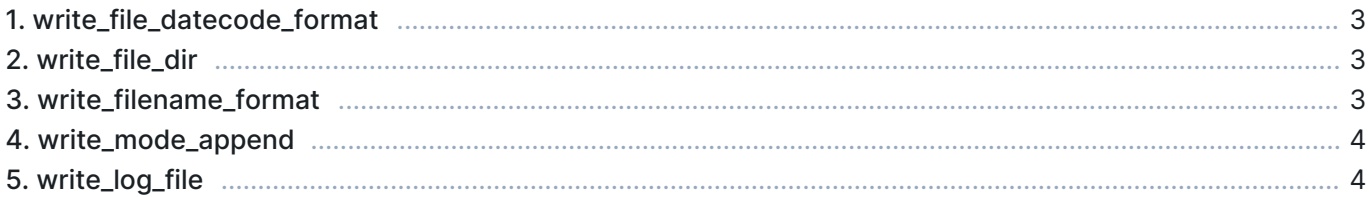

### 1. write file datecode format

When writing multiple log files, this date code defines the format used to determine the date part of the log filename. This parameter also implicitly determines the file-swapping frequency since a new log file is created as soon as this date code changes.

- Type: string
- Default: yyyyMMdd

#### Example

To save log files every hour, define the following parameters as:

```
[Log]
write_log_file=true
write_filename_format={DATE}_hourly.log
write_file_datecode_format=yyyyMMdd-hh
```
### 2. write file dir

Determines the directory where the log files are saved. By default, the log files are saved to C:\Users\<user>\AppData\Local\Kaitotek\Qosium Scopemon\logs in Windows.

**Type:** string

Use forward slashes / or double backslashes \\ as directory separators

#### Example

To save log files to directory  $E:\S$ copemonLogs\, define this parameters as:

```
[Log]
write_file_dir=E:\\ScopemonLogs
```
### 3. write\_filename\_format

Determines the filename format of the log file or multiple log files.

- **Type: string**
- Default: {DATE}\_scopemon.log

Use forward slashes / or double backslashes \\ as directory separators.

#### Example

To save log files to directory E:\ScopemonLogs\, define this parameters as:

```
[Log]
write_file_dir=E:\\ScopemonLogs
```
### 4. write\_mode\_append

Determines whether the log file is opened in *overwrite* or *append* mode when using single file mode. This option has no effect when writing multiple log files, as they are always opened in *append* mode.

- Values:
	- true File is opened in append mode, and new log entries are added at the end of the file
	- false The log file contents will be erased each time Scopemon is started
- Default: false

When using append mode, the file size grows indefinitely. It is advisable to set this to false in production environments or to make sure the file size won't become a problem by other means.

#### Example

To preserve log messages from previous runs, set this parameter as:

```
[Log]
write_mode_append=true
```
### 5. write\_log\_file

Determines whether Scopemon writes the log into file(s). By default, Scopemon does not produce log files.

- Values:
	- true Log file(s) are written
	- **False Log files won't be written**
- Default: false

#### Example

To enable log writing, define this parameter as:

[Log] write\_log\_file=true